# <span id="page-0-0"></span>TR 29113 WORKING DRAFT

# J3/11-154

## 3rd March 2011 8:09

This is an internal working document of J3.

## **Contents**

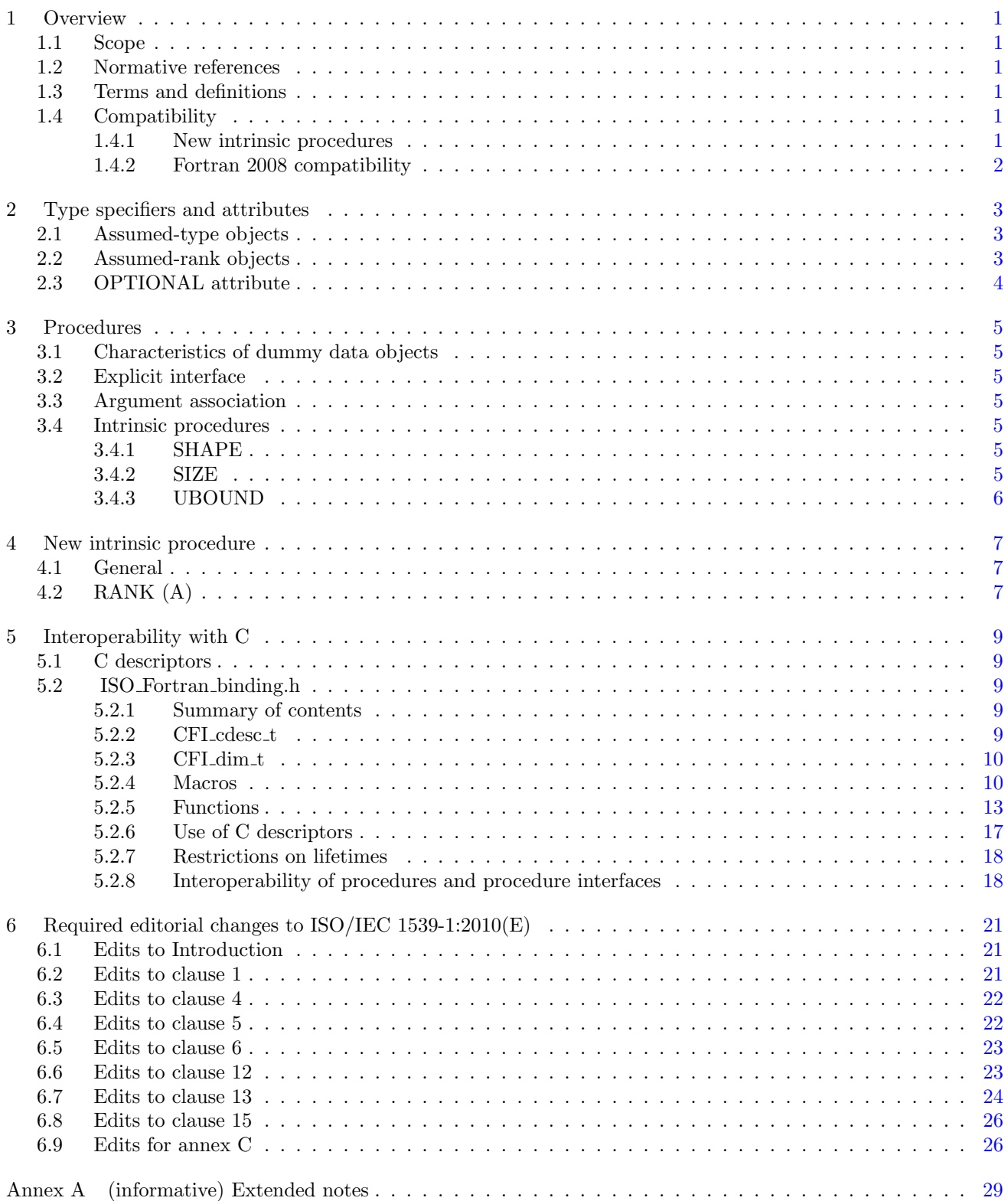

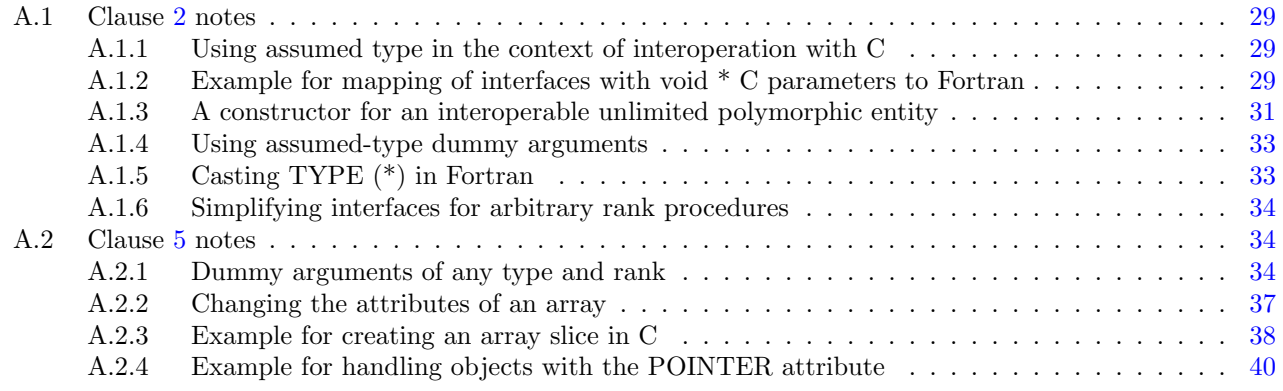

## List of Tables

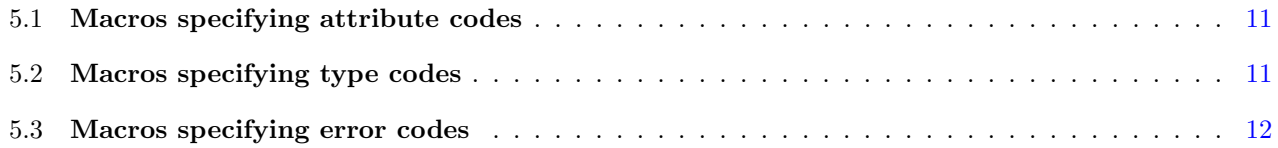

## Foreword

- 1 ISO (the International Organization for Standardization) and IEC (the International Electrotechnical Commission) form the specialized system for worldwide standardization. National bodies that are members of ISO or IEC participate in the development of International Standards through technical committees established by the respective organization to deal with particular fields of technical activity. ISO and IEC technical committees collaborate in fields of mutual interest. Other international organizations, governmental and nongovernmental, in liaison with ISO and IEC, also take part in the work. In the field of information technology, ISO and IEC have established a joint technical committee, ISO/IEC JTC 1.
- 2 International Standards are drafted in accordance with the rules given in the ISO/IEC Directives, Part 2.
- 3 The main task of the joint technical committee is to prepare International Standards. Draft International Standards adopted by the joint technical committee are circulated to national bodies for voting. Publication as an International Standard requires approval by at least 75 % of the national bodies casting a vote.
- 4 Attention is drawn to the possibility that some of the elements of this document may be the subject of patent rights. ISO and IEC shall not be held responsible for identifying any or all such patent rights.
- 5 ISO/IEC TR 29113:2010(E) was prepared by Joint Technical Committee ISO/IEC/JTC1, Information technology, Subcommittee SC22, Programming languages, their environments and system software interfaces.
- 6 This technical report specifies an enhancement of the C interoperability facilities of the programming language Fortran. Fortran is specified by the International Standard ISO/IEC 1539-1:2010.
- 7 It is the intention of ISO/IEC JTC1/SC22/WG5 that the semantics and syntax specified by this technical report be included in the next revision of the Fortran International Standard without change unless experience in the implementation and use of this feature identifies errors that need to be corrected, or changes are needed to achieve proper integration, in which case every reasonable effort will be made to minimize the impact of such changes on existing implementations.

## Introduction

## Technical Report on Further Interoperability of Fortran with C

- 1 The system for interoperability between the C language, as standardized by ISO/IEC 9899:1999, and Fortran, as standardized by ISO/IEC 1539-1:2010, provides for interoperability of procedure interfaces with arguments that are non-optional scalars, explicit-shape arrays, or assumed-size arrays. These are the cases where the Fortran and C data concepts directly correspond. Interoperability is not provided for important cases where there is not a direct correspondence between C and Fortran.
- 2 The existing system for interoperability does not provide for interoperability of interfaces with Fortran dummy arguments that are assumed-shape arrays, have assumed character length, or have the ALLOCATABLE, POINTER, or OPTIONAL attributes. As a consequence, a significant class of Fortran subprograms is not portably accessible from C, limiting the usefulness of the facility.
- 3 The provision in the existing system for interoperability with a C formal parameter that is a pointer to void is inconvenient to use and error-prone. C functions with such parameters are widely used.
- 4 This Technical Report extends the facility of Fortran for interoperating with C to provide for interoperability of procedure interfaces that specify dummy arguments that are assumed-shape arrays, have assumed character length, or have the ALLOCATABLE, POINTER, or OPTIONAL attributes. New Fortran concepts of assumedtype and assumed-rank are provided to facilitate interoperability of procedure interfaces with C prototypes with formal parameters declared (void \*). An intrinsic function, RANK, is specified to obtain the rank of an assumedrank variable.
- 5 The facility specified in this Technical Report is a compatible extension of Fortran as standardized by ISO/IEC 1539-1:2010. It does not require that any changes be made to the C language as standardized by ISO/IEC 9899:1999.
- 6 This Technical Report is organized in 6 clauses:

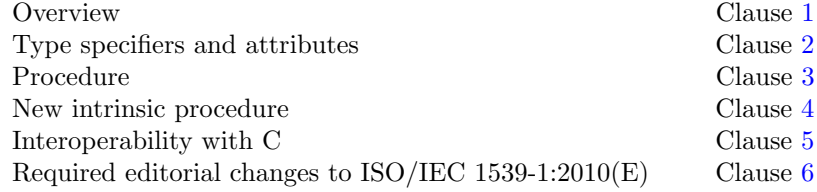

7 It also contains the following nonnormative material:

Extended notes  $A$ 

## <span id="page-8-0"></span> Technical Report — Further Interoperability of Fortran with  $\alpha$   $\sim$

## 3 1 Overview

### <span id="page-8-1"></span>1.1 Scope

 1 This Technical Report specifies the form and establishes the interpretation of facilities that extend the Fortran language defined by ISO/IEC 1539-1:2010. The purpose of this Technical Report is to promote portability, reliability, maintainability and efficient excution of programs containing parts written in Fortran and parts written in C for use on a variety of computing systems.

## <span id="page-8-2"></span>1.2 Normative references

 1 The following referenced standards are indispensable for the application of this document. For dated references, only the edition cited applies. For undated references, the latest edition of the referenced document (including any amendments) applies.

2 ISO/IEC 1539-1:2010, Information technology—Programming languages—Fortran

3 ISO/IEC 9899:1999, Information technology—Programming languages—C

### <span id="page-8-3"></span>1.3 Terms and definitions

 1 For the purposes of this document, the following terms and definitions apply. Terms not defined in this Technical Report are to be interpreted according to ISO/IEC 1539-1:2010.

#### 1 1.3.1

- assumed-rank object
- 20 (dummy variable) whose rank is assumed from its effective argument

#### 1 1.3.2

#### assumed-type object

- 23 (dummy variable) whose type and type parameters are assumed from its effective argument
- 1 1.3.3
- C descriptor
- struct of type CFI cdesc t

#### NOTE 1.1

<span id="page-8-4"></span>A C descriptor is used to describe an object that has no exact analog in C.

## 1.4 Compatibility

#### <span id="page-8-5"></span>1.4.1 New intrinsic procedures

 1 This Technical Report defines an intrinsic procedure in addition to those specified in ISO/IEC 1539-1:2010. Therefore, a Fortran program conforming to ISO/IEC 1539-1:2010 might have a different interpretation under

 this Technical Report if it invokes an external procedure having the same name as the new intrinsic procedure, unless that procedure is specified to have the EXTERNAL attribute.

#### <span id="page-9-0"></span>1.4.2 Fortran 2008 compatibility

1 This Technical Report specifies an upwardly compatible extension to ISO/IEC 1539-1:2010.

## <span id="page-10-0"></span> $1 \quad 2$  Type specifiers and attributes

## <span id="page-10-1"></span>2.1 Assumed-type objects

1 The syntax rule R403 [declaration-type-spec](#page-0-0) in subclause 4.3.1.1 of ISO/IEC 1539-1:2010 is replaced by

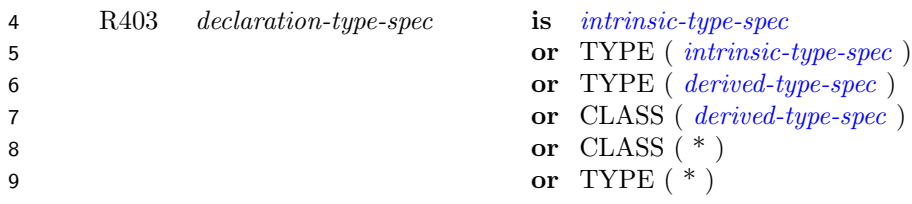

- 10 2 An entity declared with a *[declaration-type-spec](#page-0-0)* of TYPE  $(*)$  is an assumed-type entity. It has no declared type and its dynamic type and type parameters are assumed from its effective argument.
- C407x1 An assumed-type entity shall be a dummy variable that does not have the ALLOCATABLE, CODIMEN-SION, POINTER, or VALUE attribute and is not an explicit-shape array.
- 3 An assumed-type variable shall not appear in a designator or expression except as an actual argument corres- ponding to a dummy argument that is assumed-type, or the first argument to the intrinsic and intrinsic module functions IS CONTIGUOUS, LBOUND, PRESENT, RANK, SHAPE, SIZE, UBOUND, or C LOC.

Unresolved Technical Issue TR17

Should the above paragraph be a constraint?

4 An assumed-type object is unlimited polymorphic.

#### NOTE 2.1

An assumed-type object that is not assumed-shape and not assumed-rank is passed as a simple pointer to the first address of the object. This means that there is insufficient information to construct an assumedshape dope vector or C descriptor. As a consequence, there would be no functional difference between TYPE(\*) explicit-shape and TYPE(\*) assumed-size. Therefore TYPE(\*) explicit-shape is not permitted.

## <span id="page-10-2"></span>2.2 Assumed-rank objects

19 1 The syntax rule R515 *[array-spec](#page-0-0)* in subclause 5.3.8.1 of ISO/IEC 1539-1:2010 is replaced by

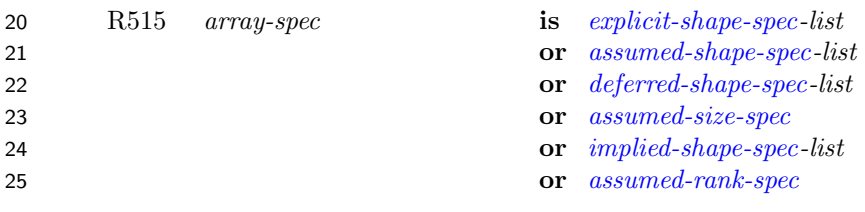

- 2 An assumed-rank object is a dummy variable whose rank is assumed from its effective argument. An assumed-rank 27 object is declared with an *[array-spec](#page-0-0)* that is an *[assumed-rank-spec](#page-0-0)*.
- 28 R522x1 *assumed-rank-spec* is ..
- C535x1 An assumed-rank entity shall be a dummy variable that does not have the CODIMENSION or VALUE

- attribute.
- 3 An assumed-rank object may have the CONTIGUOUS attribute.
- 4 An assumed-rank variable shall not appear in a designator or expression except as an actual argument correspond-
- ing to a dummy argument that is assumed-rank, the argument of the C LOC function in the ISO C BINDING intrinsic module, or the first argument in a reference to an intrinsic inquiry function.

Unresolved Technical Issue TR18

Should the above paragraph be a constraint?

- 5 The intrinsic inquiry function RANK can be used to inquire about the rank of a data object. The rank of an assumed-rank object is zero if the rank of the corresponding actual argument is zero.
- 6 The definition of TKR compatible in paragraph 2 of subclause 12.4.3.4.5 of ISO/IEC 1539-1:2010 is changed to:
- A dummy argument is type, kind, and rank compatible, or TKR compatible, with another dummy argument if the first is type compatible with the second, the kind type parameters of the first have the same values as the corresponding kind type parameters of the second, and both have the same rank or either is assumed-rank.

#### NOTE 2.2

Assumed rank is an attribute of a Fortran dummy argument. When a C function is invoked with an actual argument that corresponds to an assumed-rank dummy argument in a Fortran interface for that C function, the corresponding formal parameter is a pointer to a descriptor of type CFI cdesc t (5.2.8). The rank component of the descriptor provides the rank of the actual argument. The C function must therefore be able to handle any rank. On each invocation, the rank is available to it.

## <span id="page-11-0"></span>13 2.3 OPTIONAL attribute

- 1 The OPTIONAL attribute may be specified for a dummy argument in a procedure interface that has the BIND attribute.
- 2 The constraint C1255 in subclause 12.6.2.2 of ISO/IEC 1539-1:2010 is replaced by
- C1255 (R1229) If [proc-language-binding-spec](#page-0-0) is specified for a procedure, each dummy argument of the procedure shall be an interoperable procedure (15.3.7) or an interoperable variable (15.3.5, 15.3.6) that does not have 19 both the OPTIONAL and VALUE attributes. If [proc-language-binding-spec](#page-0-0) is specified for a function, the function result shall be an [interoperable](#page-0-0) scalar variable.
- 3 Constraint C516 in subclause 5.3.1 of ISO/IEC 1539-1:2010 says "The ALLOCATABLE, POINTER, or OP-[T](#page-0-0)IONAL attribute shall not be specified for a dummy argument of a procedure that has a *[proc-language-binding-](#page-0-0)*[spec](#page-0-0)." This is deleted since it is no longer applicable.

## <span id="page-12-0"></span>1 3 Procedures

## <span id="page-12-1"></span>2 3.1 Characteristics of dummy data objects

 1 Additionally to the characteristics listed in subclause 12.3.2.2 of ISO/IEC 1539-1:2010, whether the type or rank of a [dummy data object](#page-0-0) is assumed is a [characteristic](#page-0-0) of the dummy data object.

## <span id="page-12-2"></span>3.2 Explicit interface

 1 Additionally to the rules of subclause 12.4.2.2 of ISO/IEC 1539-1:2010, a procedure shall have an [explicit interface](#page-0-0) if it has a [dummy argument](#page-0-0) that is assumed-type or assumed-rank.

## <span id="page-12-3"></span>3.3 Argument association

- 1 An assumed-rank dummy argument may correspond to an actual argument of any rank. If the actual argument is scalar, the dummy argument has rank zero; the shape is a zero-sized array and the LBOUND and UBOUND intrinsic functions, with no DIM argument, return zero-sized arrays. If the actual argument is an array, the rank and bounds of the dummy argument are assumed from the actual argument. The value of the lower and upper 13 bound of dimension N of the dummy argument are equal to the result of applying the LBOUND and UBOUND 14 intrinsic inquiry functions to the actual argument with  $DIM=N$  specified.
- 2 An assumed-type dummy argument shall not correspond to an actual argument that is of a derived type that has type parameters, type-bound procedures, or final procedures.
- 3 If a Fortran procedure that has an INTENT(OUT) allocatable dummy argument is invoked by a C function, and the actual argument in the C function is a C descriptor that describes an allocated allocatable variable, the variable is deallocated on entry to the Fortran procedure.
- 4 When a C function is invoked from a Fortran procedure via an interface with an INTENT(OUT) allocatable dummy argument, and the actual argument in the reference to the C function is an allocated allocatable variable, the variable is deallocated on invocation (before execution of the C function begins).

### <span id="page-12-4"></span>3.4 Intrinsic procedures

#### <span id="page-12-5"></span>3.4.1 SHAPE

 1 The description of the intrinsic function SHAPE in ISO/IEC 1539-1:2010 is changed for an assumed-rank array that is associated with an assumed-size array; an assumed-size array has no shape, but in this case the result has 27 a value of  $[$  (SIZE (ARRAY, I), I=1, RANK (ARRAY))  $]$ 

#### <span id="page-12-6"></span>3.4.2 SIZE

- 1 The description of the intrinsic function SIZE in ISO/IEC 1539-1:2010 is changed in the following cases:
- 30 (1) for an assumed-rank object that is associated with an assumed-size array, the result has a value of  $-1$  if DIM is present and equal to the rank of ARRAY, and a negative value that is equal to PRODUCT  $( [ (SIZE (ARRAY, I), I=1, RANK (ARRAY))] )$  if DIM is not present;
- (2) for an assumed-rank object that is associated with a scalar, the result has a value of 1.

### <span id="page-13-0"></span><sup>1</sup> 3.4.3 UBOUND

- 2 1 The description of the intrinsic function UBOUND in ISO/IEC 1539-1:2010 is changed for an assumed-rank object 3 that is associated with an assumed-size array; the result has a value of LBOUND (ARRAY, RANK (ARRAY)) 4  $-2$ .
	- NOTE 3.1

If LBOUND or UBOUND is invoked for an assumed-rank object that is associated with a scalar and DIM is absent, the result is a zero-sized array. LBOUND or UBOUND cannot be invoked for an assumed-rank object that is associated with a scalar if DIM is present because the rank of a scalar is zero and DIM must  $be \geq 1$ .

## <span id="page-14-0"></span>1 4 New intrinsic procedure

#### <span id="page-14-1"></span>4.1 General

 1 Detailed specification of the generic intrinsic function RANK is provided in [4.2.](#page-14-2) The types and type parameters of the RANK intrinsic procedure argument and function result are determined by this specification. The "Argument" paragraph specifies requirements on the [actual arguments](#page-0-0) of the procedure. The intrinsic function RANK is pure.

## <span id="page-14-2"></span>4.2 RANK (A)

- 1 Description. Rank of a data object.
- 2 Class. [Inquiry function.](#page-0-0)
- 3 Arguments.
- 10 A shall be a scalar or array of any type.
- 4 Result Characteristics. Default integer scalar.
- 5 Result Value. The result is the rank of A.
- 13 6 Example. For an array X declared REAL ::  $X(:,, :),$  RANK $(X)$  is 3.

## <span id="page-16-0"></span>1 5 Interoperability with C

### <span id="page-16-1"></span>5.1 C descriptors

 1 A C descriptor is a struct of type CFI cdesc t. The C descriptor along with library functions with standard prototypes provide the means for describing an assumed-shape, assumed-rank, allocatable, or data pointer object within a C function. This struct is defined in the file ISO\_Fortran\_binding.h.

## <span id="page-16-2"></span>5.2 ISO Fortran binding.h

#### <span id="page-16-3"></span>5.2.1 Summary of contents

- 8 1 The ISO\_Fortran\_binding.h file contains the definitions of the C structs CFI cdesc t and CFI dim t, typedef 9 definitions for CFI attribute t, CFI index t, CFI rank t, and CFI type t, the definition of the macro CFI CDESC T, macro definitions that expand to integer constants, and C prototypes for the C functions CFI address, CFI allocate, CFI deallocate, CFI establish cdesc, CFI is contiguous, CFI section, CFI select part, and CFI set- pointer. The contents of ISO\_Fortran\_binding.h can be used by a C function to interpret a C descriptor and allocate and deallocate objects represented by a C descriptor. These provide a means to specify a C prototype that interoperates with a Fortran interface that has an allocatable, assumed character length, assumed-rank, assumed-shape, or data pointer dummy argument.
- 2 ISO\_Fortran\_binding.h may be included in any order relative to the standard C headers, and may be included more than once in a given scope, with no effect different from being included only once, other than the effect on line numbers.
- 19 3 A C source file that includes the header ISO\_Fortran\_binding.h shall not use any names starting CFI that are not defined in the header. All names defined in the header begin with CFI or an underscore character, or are defined by a standard C header that it includes.

#### <span id="page-16-4"></span>**5.2.2 CFI\_cdesc\_t**

- 1 CFI cdesc t is a named struct type defined by a typedef, containing a flexible array member. It shall contain at least the following members. The first three members of the struct shall be base addr, elem len, and version in that order. The final member shall be dim, with the other members after version and before dim in any order.
- 26 void \* base\_addr; If the object is an unallocated allocatable or a pointer that is disassociated, the value is NULL. If the object has zero size, the value is not NULL but is otherwise processor-dependent. Otherwise, the value is the base address of the object being described. The base address of a scalar is its C address. The base address of an array is the C address of the element for which each Fortran subscript has the value of the corresponding lower bound.
- size t elem len; If the object corresponds to a Fortran CHARACTER object, the value equals the length of the CHARACTER object times the sizeof() of a scalar of the character type; otherwise, the value equals the sizeof() of an element of the object.
- int version; shall be set equal to the value of CFI VERSION in the ISO\_Fortran\_binding.h header file that defined the format and meaning of this descriptor.
- CFI rank t rank; equal to the number of dimensions of the Fortran object being described. If the object is a scalar, the value is zero. CFI rank t shall be a typedef name for a standard integer type capable of representing the largest supported rank.
- 1 **CFI** type t type; equal to the identifier for the type of the object. Each interoperable intrinsic C type has an identifier. An identifier is also provided to indicate that the type of the object is a struct type, or is unknown. Its value is different from that of any other type identifier. Macros and the corresponding values for the identifiers are defined in the ISO\_Fortran\_binding.h file. CFI type t shall be a typedef name for a standard integer type capable of representing the values for the supported type specifiers.
- **CFI** attribute t attribute; equal to the value of an attribute code that indicates whether the object described is a data pointer, allocatable, assumed-shape, or assumed-size. Macros and the corresponding values for the 8 attribute codes are supplied in the ISO\_Fortran\_binding.h file. CFI\_attribute\_t shall be a typedef name for a standard integer type capable of representing the values of the attribute codes.
- **CFI dim t dim** : Each element of the array contains the lower bound, extent, and memory stride information for the corresponding dimension of the Fortran object. The number of elements in the array shall be equal to the rank of the object.

#### NOTE 5.1

<span id="page-17-0"></span>If the type of the Fortran object is character with kind C CHAR, the value of the elem len member will be equal to the character length.

#### 13 5.2.3 CFI\_dim\_t

 1 CFI dim t is a named struct type defined by a typedef. It is used to represent lower bound, extent, and memory 15 stride information for one dimension of an array. CFI index t is a typedef name for a standard signed integer type capable of representing the result of subtracting two pointers. CFI dim t contains at least the following members in any order:

- 18 CFI index t lower bound; equal to the value of the lower bound of an array for a specified dimension.
- 19 CFI index t extent; equal to the number of elements of an array along a specified dimension.
- CFI index t sm; equal to the memory stride for a dimension. The value is the distance in bytes between the beginnings of successive elements of the array along a specified dimension.
- 2 For a descriptor of an assumed-shape array, the value of the lower-bound member of each element of the dim member of the descriptor shall be zero.
- 3 There shall be an ordering of the dimensions such that the absolute value of the sm value of one dimension is not less than the absolute value of the sm value of the previous dimension multiplied by the extent of the previous dimension.
- 4 If any actual argument associated with the dummy argument is an assumed-size array, the array shall be simply contiguous, the member attribute shall be CFI attribute unknown size and the member extent of the last dimen-sion of member dim shall have the value −2.

#### <span id="page-17-1"></span>5.2.4 Macros

- 1 The macros described in this subclause are defined in ISO\_Fortran\_binding.h. Except for CFI DESC T, each expands to an integer constant expression suitable for use in #if preprocessing directives.
- 2 CFI CDESC T is a function-like macro that takes one argument, which is the rank of the descriptor to create, and evaluates to a type suitable for declaring a descriptor of that rank. A pointer to a variable declared using CFI CDESC T can be cast to CFI cdesc t \*. A variable declared using CFI CDESC T shall not have an initializer.

#### NOTE 5.2

The following code uses CFI CDESC T to declare a descriptor of rank 5 and pass it to CFI deallocate.

#### NOTE 5.2 (cont.)

```
CFI_CDESC_T(5) object;
... code to define and use descriptor ...
CFI_deallocate((CFI_cdesc_t *) &object);
```
- 1 3 CFI MAX RANK has a processor-dependent value equal to the largest rank supported. The value shall be greater 2 than or equal to 15.
- 3 4 CFI VERSION has a processor-dependent value that encodes the version of the ISO\_Fortran\_binding.h header 4 file containing this macro.

#### NOTE 5.3

The intent is that the version should be increased every time that the header is incompatibly changed, and that the version in a descriptor may be used to provide a level of upwards compatibility, by using means not defined by this Technical Report.

<span id="page-18-0"></span>5 5 The macros in Table 5.1 are for use as attribute codes. The values shall be nonnegative and distinct.

Table 5.1: Macros specifying attribute codes

| Macro                            | Code         |
|----------------------------------|--------------|
| CFL <sub>attribute_assumed</sub> | assumed      |
| CFL attribute allocatable        | allocatable  |
| CFI_attribute_pointer            | pointer      |
| CFL attribute_unknown_size       | assumed-size |

- 6 6 CFI attribute pointer specifies an object with the Fortran POINTER attribute. CFI attribute allocatable spe-7 cifies an object with the Fortran ALLOCATABLE attribute. CFI attribute assumed specifies an assumed-shape 8 object or a scalar that is not allocatable or a pointer. CFI attribute unknown size specifies an object that is, or 9 is argument-associated with, an assumed-size dummy argument.
- <span id="page-18-1"></span>10 7 The macros in Table 5.2 are for use as type specifiers. The value for CFI type other shall be distinct from all 11 other type specifiers. If an intrinsic C type is not interoperable with a Fortran type and kind supported by the 12 companion processor, its macro shall evaluate to a negative value. Otherwise, the value for an intrinsic type shall 13 be positive.

#### Table 5.2: Macros specifying type codes

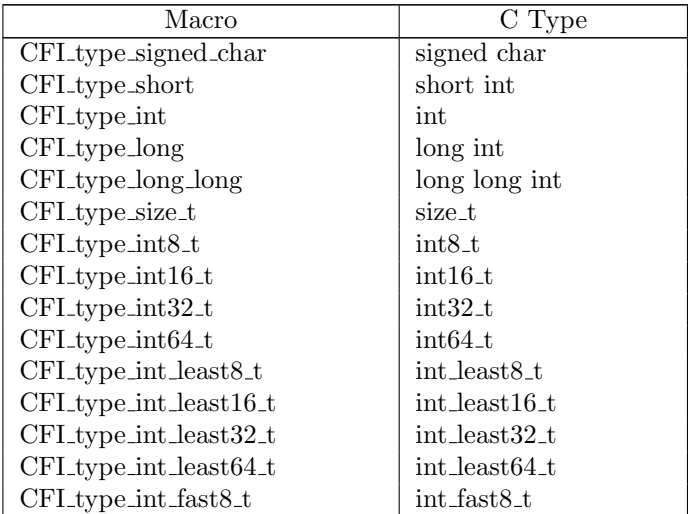

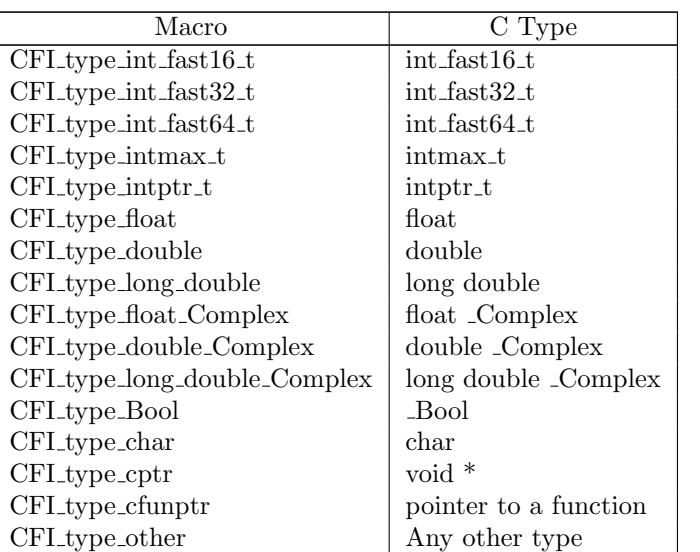

#### Macros specifying type codes (cont.)

#### NOTE 5.4

The specifiers for two intrinsic types can have the same value. For example, CFI type int and CFI type int32 t might have the same value.

1 8 The macros in Table 5.3 are for use as error codes. The macro CFI SUCCESS shall be defined to be the integer 2 constant 0.

3 9 The values of the error codes returned for the error conditions listed below are named by the indicated macros. 4 The value of each macro shall be nonzero and shall be different from the values of the other macros specified in 5 this section. Error conditions other than those listed in this section should be indicated by error codes different

6 from the values of the macros named in this section.

7 10 The error codes that indicate the following error conditions are named by the associated macro name.

Table 5.3: Macros specifying error codes

<span id="page-19-0"></span>

| Macro                       | Error                                                                                             |
|-----------------------------|---------------------------------------------------------------------------------------------------|
| <b>CFLSUCCESS</b>           | No error detected.                                                                                |
| CFLERROR BASE ADDR NULL     | The base address member of a C descriptor is NULL<br>in a context that requires a non-null value. |
| CFLERROR BASE ADDR NOT NULL | The base address member of a C descriptor is not NULL<br>in a context that requires a null value. |
| CFLINVALID_ELEM_LEN         | The value of the element length member of a<br>C descriptor is not valid.                         |
| CFLINVALID_RANK             | The value of the rank member of a C descriptor<br>is not valid.                                   |
| CFI INVALID TYPE            | The value of the type member of a C descriptor<br>is not valid.                                   |
| INVALID_ATTRIBUTE           | The value of the attribute member of a                                                            |

#### 2011/03/03 TR 29113 WORKING DRAFT J3/11-154

#### Macros specifying error codes (cont.)

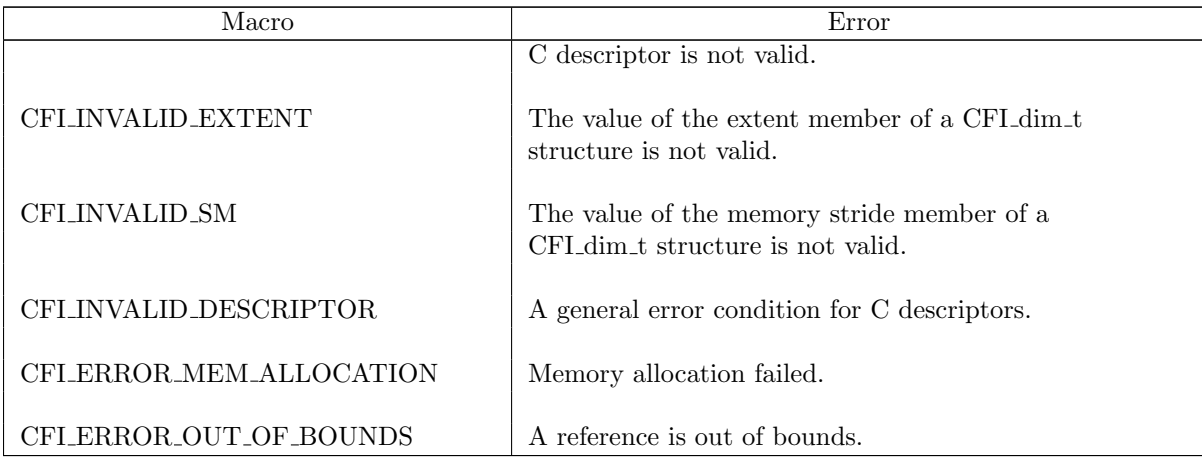

#### <span id="page-20-0"></span><sup>1</sup> 5.2.5 Functions

#### 2 5.2.5.1 General

- 3 1 The functions described in this subclause and the structure of the C descriptor provide a C function with the 4 capability to interoperate with a Fortran procedure that has an allocatable, assumed character length, assumed-5 rank, assumed-shape, or data pointer argument.
- 6 2 Within a C function, allocatable objects shall be allocated or deallocated only through execution of the CFI 7 allocate and CFI deallocate functions. A Fortran pointer can become associated with a target by execution of 8 the CFI allocate function.
- 9 3 Some of the functions described in 5.2.5 return an integer value that indicates if an error condition was detected. 10 If no error condition was detected an integer zero is returned; if an error condition was detected, a nonzero integer 11 is returned. A list of error conditions and macro names for the corresponding error codes is supplied in 5.2.4. A 12 processor is permitted to detect other error conditions. If an invocation of a function defined in 5.2.5 could detect 13 more than one error condition and an error condition is detected, which error condition is detected is processor 14 dependent.
- 15 4 Prototypes for these functions are provided in the ISO\_Fortran\_binding.h file as follows:

#### 16 5.2.5.2 void \* CFI address ( const CFI cdesc t \*, const CFI index t subscripts [] );

17 1 Description. CFI address returns the address of the object described by the C descriptor or an element of it. 18 The object shall not be an unallocated allocatable or a pointer that is not associated. The number of elements 19 in the subscripts array shall be greater than or equal to the rank  $r$  of the object. If the object is an array, the 20 result is the address of the element of the object that the first r elements of the subscripts array would specify if 21 used as subscripts. If the object is scalar, the result is its address and the subscripts array is ignored.

#### NOTE 5.5

When the subscripts argument is ignored, its value may be either NULL or a valid pointer value, but it need not point to an object.

#### 22 5.2.5.3 int CFI allocate ( CFI cdesc t \*, const CFI index t lower bounds[], 23 **const CFI index t upper bounds**

24 1 Description. CFI allocate allocates memory for an object using the same mechanism as the Fortran ALLOCATE 25 statement. If the base address in the C descriptor is not NULL on entry and the object is allocatable, the C 26 descriptor is not modified and CFI ERROR BASE ADDR NOT NULL is returned. If the C descriptor is not  for an allocatable or pointer data object, the C descriptor is not modified and CFI INVALID ATTRIBUTE is returned. The number of elements in the lower bounds and upper bounds arrays shall be equal and shall be greater than or equal to the rank specified in the descriptor. The lower bounds and upper bounds arrays provide the lower bounds and upper bounds, respectively, for each corresponding dimension of the array. If a memory allocation failure is detected, the C descriptor is not modified and CFI ERROR MEM ALLOCATION is returned. On successful execution of CFI allocate, the supplied lower and upper bounds override any current dimension information in the descriptor. The C descriptor is updated by this function. The result is an error indicator.

#### 9 5.2.5.4 int CFI\_deallocate (CFI\_cdesc\_t \*);

 1 Description. CFI deallocate deallocates memory for an object that was allocated using the same mechanism as the Fortran ALLOCATE statement. It uses the same mechanism as the Fortran DEALLOCATE statement. If the base address in the C descriptor is NULL on entry, the C descriptor is not modified and CFI ERROR BASE - ADDR NULL is returned. If the C descriptor is not for an allocatable or pointer data object, the C descriptor is not modified and CFI INVALID ATTRIBUTE is returned. If the object is a pointer, it shall be associated with a target satisfying the conditions for successful deallocation by the Fortran DEALLOCATE statement (6.7.3.3 of ISO/IEC 1539-1:2010). The C descriptor is updated by this function. The result is an error indicator.

#### 17 5.2.5.5 int CFI establish cdesc (CFI cdesc t \* dv, void \* base addr, CFI attribute t attribute, CFI type t 18 type, size\_t elem\_len, CFI\_rank\_t rank, const CFI\_dim\_t dim[] );

- 1 Description. CFI establish cdesc establishes a C descriptor for an assumed-shape array, an assumed-length character object, an unallocated allocatable, or a pointer. The properties of this object are given by the other arguments.
- 2 The argument dv shall point to a C object large enough to hold a C descriptor of the appropriate rank. It shall not point to a C descriptor that describes an object that is described by a C descriptor pointed to by a formal parameter that corresponds to a Fortran dummy argument. If it points to a C descriptor that describes an allocatable object, the object shall be unallocated.
- 3 If the argument base addr is not NULL, it is used to set the base address of the object. It shall be appropriately aligned (ISO/IEC 9899:1999 3.2) for an object of the specified type. If it is derived from the C address of a Fortran object, CFI establish cdesc shall establish a C descriptor for that object or a subobject of it. If the argument base addr is NULL, CFI establish cdesc establishes a C descriptor for an unallocated allocatable, or a disassociated pointer.
- 4 The argument attribute shall be one of CFI attribute assumed, CFI attribute allocatable, or CFI attribute pointer. If the argument attribute is CFI attribute assumed, the argument base addr shall not be NULL. If the argument attribute is CFI attribute allocatable, the argument base addr shall be NULL. If the argument attribute is CFI attribute pointer and the argument base addr is the C address of a Fortran object, the Fortran object shall have the TARGET attribute.
- 5 The argument type shall be one of the type names in Table 5.2.
- 6 The argument elem len is ignored unless type is CFI type other or a character type. If the type is CFI type other, elem len shall be greater than zero and equal to the size of an element of the object. If the object is a Fortran character, the value of elem len shall be the length of an element of the character object.
- 7 The argument rank shall be between 0 and 15 inclusive. If the argument rank is zero or the argument base addr is NULL, the argument dim is ignored; otherwise, it points to an array with rank elements specifying the dim information.
- 8 The function returns an error indicator.
- 9 Example 1. The following code fragment establishes a C descriptor for an unallocated rank-one allocatable array to pass to Fortran for allocation there.

```
1 CFI_rank_t rank;
2 CFI_dim_t dim[1];
3 CFI_CDESC_T(1) field;
4 int ind;
5 rank = 1;
6 ind = CFI_establish_cdesc ( &field, NULL, CFI_attribute_allocatable,
7 CFI_type_double, 0, rank, dim );
```
10 Example 2. If source already points to a C descriptor for the Fortran array a declared thus:

```
9 type,bind(c) :: t
10 REAL(C_DOUBLE) x
11 complex(C_DOUBLE_COMPLEX) y
12 end type
13 type(t) a(100)
```
14 11 the following code fragment establishes a C descriptor for the array  $a(.)$ ,  $\gamma y$ .

```
15 struct { double x; double complex y; } t;
16 CFI_dim_t dim[1];
17 CFI_CDESC_T(1) component;
18 int ind;
19 \dim[0] \rightarrow \text{lower-bound} = 0;20 dim[0]->extent = 100;
21 dim[0]->sm = sizeof(struct t);
22 ind = CFI_establish_cdesc ( &component,
23 (char *)source->base_addr+offsetof(struct t, y),
24 CFI_attribute_assumed, CFI_type_double_Complex,
25 0, source->rank, dim );
26
```
#### 27  $5.2.5.6$  int CFI is contiguous (const CFI cdesc  $t *$ );

28 1 **Description.** CFI is contiguous returns 1 if the argument is a valid C descriptor and the object described is determined to be contiguous, and 0 otherwise.

#### 30 5.2.5.7 int CFI section ( CFI cdesc t \* result, CFI attribute t attribute, const CFI cdesc t \* source, const CFI\_dim\_t dim[] );

- 1 Description. CFI section establishes the C descriptor pointed to by result to refer to a section of an array pointed to by source.
- 2 The argument result shall point to a C object large enough to hold a C descriptor of the appropriate rank. It shall not point to a C descriptor that describes an object that is described by a C descriptor pointed to by a formal parameter that corresponds to a Fortran dummy argument. If it points to a C descriptor that describes an allocatable object, the object shall be unallocated.
- 3 The argument attribute shall be CFI attribute assumed or CFI attribute pointer and determines whether the C descriptor pointed to by result on exit describes an assumed-shape array or pointer object.
- 4 The C descriptor pointed to by source shall describe an assumed-shape array, an allocated allocatable array, or an associated pointer.
- 5 The argument dim points to an array of rank elements specifying the dim information of the array section.
- 6 The function returns an error indicator.

 7 Example. If source already points to a C descriptor for the rank-one Fortran array A, the following code fragment establishes a C descriptor for the array section A(1:10:5).

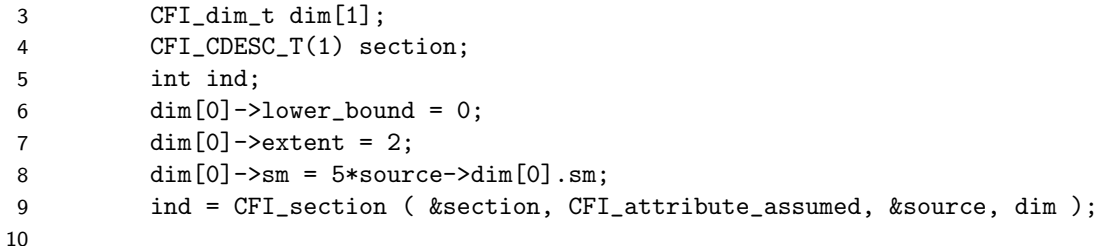

- 5.2.5.8 int CFI select part ( CFI cdesc t \* result, CFI attribute t attribute, const CFI cdesc t \* source, **CFI\_type\_t type, size\_t displacement, size\_t elem\_len );**
- 1 Description. CFI select part establishes a C descriptor for an array whose elements are parts of the correspond- ing elements of an array. The parts may be a component of a structure, a substring, or the real or imaginary part of a complex value.
- 2 The argument result shall point to a C object large enough to hold a C descriptor of the appropriate rank. It shall not point to a C descriptor that describes an object that is described by a C descriptor pointed to by a formal parameter that corresponds to a Fortran dummy argument. If it points to a C descriptor that describes an allocatable object, the object shall be unallocated.
- 3 The argument attribute shall be CFI attribute assumed or CFI attribute pointer and determines whether the C descriptor pointed to by result on exit describes an assumed-shape array or array pointer.
- 4 The C descriptor pointed to by source shall describe an assumed-shape array, an allocated allocatable array, or an associated pointer array. The values of the arguments displacement and elem len shall be between 0 and the elem len member of the C descriptor pointed to by source.
- 5 On exit, the C descriptor pointed to by result will describe an array whose type is given by the argument type, and whose base address is the base address of the source array plus the value of the argument displacement. The resulting base address shall be appropriately aligned (ISO/IEC 9899:1999 3.2) for an object of the specified type.
- 6 The argument elem len is ignored unless type is CFI type other or a character type. If the type is CFI type other, elem len shall be greater than zero and equal to the size of an element of the object. If the object is a Fortran character, the value of elem len shall be the length of an element of the character object.
- 7 The function returns an error indicator.
- 8 Example. If source already points to a C descriptor for the Fortran array a declared thus:

```
33 type,bind(c):: t
34 real(C_DOUBLE) :: x
35 complex(C_DOUBLE_COMPLEX) :: y
36 end type
37 type(t) a(100)
```
38 9 the following code fragment establishes a C descriptor for the array  $a(.)$ %y.

```
39 double d;
40 CFI_CDESC_T(1) component,;
41 int ind;
42
43 ind = CFI_select_part ( &component, CFI_attribute_assumed, &source,
44 CFI_type_double_complex, sizeof(d), 0 );
```
#### 1 5.2.5.9 int CFI setpointer ( CFI cdesc t \* ptr dv, CFI cdesc t \* source, const CFI dim t dim []);

- 2 1 Description. CFI setpointer updates a C descriptor for a Fortran pointer.
- 3 2 The argument ptr dv shall point to a C descriptor for a Fortran pointer. It is updated using information from 4 the source and dim arguments.
- 5 3 The argument source shall be NULL or point to a C descriptor for an assumed-shape array, an allocatable object, 6 or a data pointer object. If source is NULL or points to a C descriptor for an allocatable object that is not 7 allocated or a pointer that is not associated, ptr\_dv becomes a disassociated pointer.
- 8 4 If source is not NULL, the elem len, rank, and type members of the source C descriptor shall be the same as the 9 corresponding members of the ptr\_dv C descriptor. If source is not NULL and the base addr of the source C 10 descriptor is the C address of a Fortran object, the Fortran object shall have the TARGET attribute.

#### Unresolved Technical Issue TR15

#### Malcolm Comment:

Actually, I disagree with this, because this does not apply to Fortran code (one just gives the dummy argument the TARGET attribute and it becomes targettable). Maybe "if ptr\_dv is not a local variable" plus some more words to make any C pointers go undefined on exit from this procedure.

- 11 5 If dim is NULL or the rank is zero, the target of ptr\_dv becomes a C descriptor for the object described by the
- 12 source C descriptor. Otherwise, dim shall point to an array of rank elements; it specifies the dim information of
- 13 a section of the object described by the source C descriptor. This section is the object described by the updated
- 14 descriptor pointed to by ptr\_dv.
- 15 6 The function returns an error indicator.
- 16 7 Example. If ptr already points to a C descriptor for an array pointer of rank 1, the following code makes it point 17 instead to the section with bounds and stride (1:100:5).

```
18 CFI_dim_t dim[1];
19 int ind;
20 dim[0]->lower_bound = 1;
21 dim[0]->extent = 20;
22 \dim[0] \to \text{sm} = 5 \cdot \text{ptr} \to \dim[0] \cdot \text{sm};23 ind = CFI_setpointer ( &ptr, &ptr, dim );
```
Unresolved Technical Issue TR16

Malcolm Comment:

I don't see why CFI setpointer has a half-baked array sectioning facility built in, viz one that does not allow the section to have lesser rank than the source. CFI section allows that (accidentally?) and also seems to allow nonsensical rank changing! Some work will be required to straighten these out.

Summary of related comments made during plenary discussion:

It would be helpful to create a list of all of the possible forms of pointer association and argument association involving dope vectors, and illustrate how each is accomplished with corresponding calls to these functions. It is possible the exercise would lead to a slightly changed set of functions.

#### <span id="page-24-0"></span><sup>24</sup> 5.2.6 Use of C descriptors

25 1 A C descriptor shall not be initialized, updated or copied other than by calling the functions specified here. A 26 C descriptor that is pointed to by a formal parameter that corresponds to a Fortran dummy argument with the

- INTENT(IN) attribute shall not be updated.
- 2 Calling CFI allocate or CFI deallocate for a C descriptor changes the allocation status of the Fortran variable it describes and causes the allocation status of any associated allocatable variable to change accordingly (6.7.1.3 of ISO/IEC 1539-1:2010).
- 3 A C descriptor that is pointed to by a formal parameter or actual argument that corresponds to a Fortran dummy argument in a BIND(C) interface shall describe an object that is acceptable to both Fortran and C with the type specified in its type member.

#### <span id="page-25-0"></span>5.2.7 Restrictions on lifetimes

- 1 When a Fortran object is deallocated, execution of its host instance is completed, or its allocation or association status becomes undefined, all C descriptors and C pointers to any part of it become undefined, and any further use of them is undefined behavior (ISO/IEC 9899:1999 3.4.3).
- 2 A C descriptor that is pointed to by a formal parameter that corresponds to a Fortran dummy argument becomes undefined on return from a call to the function from Fortran. If the dummy argument does not have any of the TARGET, ASYNCHRONOUS or VOLATILE attributes, all C pointers to any part of the object it describes become undefined on return from the call, and any further use of them is undefined behavior.
- 3 If a pointer to a C descriptor is passed as an actual argument, the lifetime of the C descriptor and that of the object it describes (ISO/IEC 9899:1999 6.2.4) shall not end before the return from the function call. A Fortran pointer variable that is associated with the object described by a C descriptor shall not be accessed beyond the end of the lifetime of the C descriptor and the object it describes.

#### <span id="page-25-1"></span>5.2.8 Interoperability of procedures and procedure interfaces

- 1 The rules in this subclause replace the contents of paragraphs one and two of subclause 15.3.7 of ISO/IEC 1539-1:2010 entirely.
- 2 A Fortran procedure is interoperable if it has the [BIND attribute,](#page-25-1) that is, if its interface is specified with a [proc-language-binding-spec](#page-0-0).
- 3 A Fortran procedure interface is interoperable with a C function prototype if
- (1) the interface has the [BIND attribute,](#page-25-1)
- (2) either
- (a) the interface describes a function whose [result variable](#page-0-0) is a scalar that is interoperable with the result of the prototype or
- (b) the interface describes a subroutine and the prototype has a result type of void,
- (3) the number of dummy arguments of the interface is equal to the number of formal parameters of the prototype,
- (4) the prototype does not have variable arguments as denoted by the ellipsis (...),
- (5) any dummy argument with the [VALUE attribute](#page-0-0) is interoperable with the corresponding formal parameter of the prototype, and
- (6) any dummy argument without the [VALUE attribute](#page-0-0) corresponds to a formal parameter of the pro-totype that is of a pointer type, and either
- (a) the dummy argument is interoperable with an entity of the referenced type (ISO/IEC 9899:1999, 6.2.5, 7.17, and 7.18.1) of the formal parameter,
- (b) the dummy argument is a nonallocatable, nonpointer variable of type CHARACTER with assumed length, and corresponds to a formal parameter of the prototype that is a pointer to 42 CFI\_cdesc\_t,
- (c) the dummy argument is allocatable, assumed-shape, assumed-rank, or a pointer, and corres-ponds to a formal parameter of the prototype that is a pointer to CFI cdesc t, or

- (d) the dummy argument is assumed-type and not allocatable, assumed-shape, assumed-rank, or a pointer, and corresponds to a formal parameter of the prototype that is a pointer to void.
- 4 If a dummy argument in an interoperable interface is of type CHARACTER and is allocatable or a pointer, its character length shall be deferred.

 5 If a dummy argument in an interoperable interface is allocatable, assumed-shape, assumed-rank, or a pointer, the corresponding formal parameter is interpreted as a pointer to a C descriptor for the effective argument in a reference to the procedure. The C descriptor shall describe an object of interoperable type and type parameters with the same characteristics as the effective argument; the type member shall have a value from Table 5.2 that depends on the effective argument as follows:

- if the dynamic type of the effective argument is an interoperable type listed in Table 5.2, the corresponding 11 value for that type;
- 12 otherwise, CFI\_type\_other.
- 6 An absent actual argument in a reference to an interoperable procedure is indicated by a corresponding formal parameter with the value NULL.

## <span id="page-28-0"></span> $1 \quad 6$  Required editorial changes to ISO/IEC 1539-1:2010(E)

- 1 The following editorial changes, if implemented, would provide the facilities described in foregoing clauses of this Technical Report. Descriptions of how and where to place the new material are enclosed in braces . Edits to different places within the same clause are separated by horizontal lines.
- 5 2 In the edits, except as specified otherwise by the editorial instructions, underwave (underwave) and strike-out (strike-out) are used to indicate insertion and deletion of text.
- 3 J3 DOCUMENT ONLY: Page and line number references to 10-007r1 are in square brackets [], and references indicating which previous subclause gives rise to the edit are between asterisks \*\*.

## <span id="page-28-1"></span>6.1 Edits to Introduction

- 1 {In paragraph 1 of the Introduction [xv]}
- 2 After "informally known as Fortran 2008" insert ", plus the facilities defined in ISO/IEC TS 29113:2011".
- 3 {After paragraph 3 of the Introduction, insert new paragraph [xvi]}
- 4 ISO/IEC TS 29113 provides additional facilities with the purpose of improving interoperability with the C pro-gramming language:
- assumed-type objects provide more convenient interoperability with C pointers;
- assumed-rank objects provide more convenient interoperability with the C memory model;
- it is now possible for a C function to interoperate with a Fortran procedure that has an allocatable, assumed character length, assumed-shape, optional, or pointer dummy data object.

## <span id="page-28-2"></span>6.2 Edits to clause 1

- 21 1 {Insert new term definitions before term 1.3.9 attribute [4:1-] \*TR 29113 1.3.1\*}
- 2 1.3.8a
- assumed rank
- 24 (dummy variable) the property of assuming the rank from its effective argument  $(5.3.8.7, 12.5.2.4)$
- 3 1.3.8b

```
26 assumed type
```
- 27 (dummy variable) being declared as TYPE (\*) and therefore assuming the type and type parameters from its effective argument (4.3.1)
- 29 4 {Insert new term definition before 1.3.20 character context  $[5:1-$ \*TR 29113 1.3.3\*}

#### 5 1.3.19a

- C descriptor
- struct of type CFI cdesc t defined in the header ISO\_Fortran\_binding.h (15.5)
- 6 {Insert new subclause before 1.6.2 Fortran 2003 compatibility [24:8-] \*TR 29113 1.4.1\*}

#### 7 1.6.1a Fortran 2008 compatibility

8 This part of ISO/IEC 1539 is an upward compatible extension to the preceding Fortran International Standard,

1 ISO/IEC 1539-1:2010(E). Any standard-conforming Fortran 2008 program remains standard-conforming under 2 this part of ISO/IEC 1539.

## <span id="page-29-0"></span><sup>3</sup> 6.3 Edits to clause 4

- 4 1 {In 4.3.1.1 Type specifier syntax, insert additional production for R403 declaration-type-spec after the one for 5 CLASS  $(*)$  [51:21+] \*TR 29113 2.1p1\*}
- 

 $\sigma$  or TYPE  $(*)$ 

- 7 2 {In 4.3.1.2 TYPE, edit the first paragraph as follows [51:32]}
- 3 A TYPE type specifier is used to declare entities that are assumed type, or of an intrinsic or derived type.
- 9 4  $\{ \text{In } 4.3.1.2 \text{ TYPE}, \text{ insert new paragraphs at the end of the subclause } [52:3+] \times TR 29113 2.1p2-p4* \}$
- 10 5 An entity that is declared using the TYPE(\*) type specifier has assumed type and is an unlimited polymorphic 11 entity (4.3.1.3). Its dynamic type and type parameters are assumed from its associated effective argument.
- 12 C407a An assumed-type entity shall be a dummy variable that does not have the ALLOCATABLE, CODIMEN-13 SION, POINTER or VALUE attributes.

14 6 An assumed-type variable shall not appear as a designator or expression except as an actual argument associated 15 with a dummy argument that is assumed-type, or the first argument to the intrinsic and intrinsic module functions 16 IS CONTIGUOUS, LBOUND, PRESENT, RANK, SHAPE, SIZE, UBOUND, or C LOC.

### <span id="page-29-1"></span><sup>17</sup> 6.4 Edits to clause 5

- 18 1 {In 5.3.7 CONTIGUOUS attribute, edit C530 as follows [93:6]}
- 19 C530 An entity with the CONTIGUOUS attribute shall be an array pointer<sub>z</sub> or an assumed-shape array, or assumed rank.
- 21 2 {In 5.3.7 CONTIGUOUS attribute, edit paragraph 1 as follows [93:7]}
- 22 3 The CONTIGUOUS attribute specifies that an assumed-shape array can only be argument associated with a 23 contiguous effective argument, or that an array pointer can only be pointer associated with a contiguous target, 24 or that an assumed-rank object can only be argument associated with a scalar or contiguous effective argument.
- 25 4  $\{ \text{In } 5.3.7 \text{ CONTIGUOUS attribute, paragraph } 2, \text{ item } (3) [93:12] \}$
- 26 5 Change first "array" to "or assumed-rank dummy argument", 27 change second "array" to "object".
- 28 6 {In 5.3.8.1 General, edit paragraph 1 as follows [94:3-4]}
- 29 hased The DIMENSION attribute specifies that an entity has assumed rank or is an array. An assumed-rank entity has 30 the rank and shape of its associated actual argument; otherwise, the The rank or rank and shape is specified by 31 its array-spec.
- 32 8  $\{ \text{In } 5.3.8.1 \text{ General, insert additional production for R515 array-specific, after implied-shape-specific [94:10+] \cdot \text{TR} \}$ 33  $29113 \; 2.2 \text{p1*}$
- 

34 or assumed-rank-spec

35 9  $\{At the end of 5.3.8, immediately before 5.3.9, insert new subclause [96:31+] <sup>*</sup>TR 29113 2.2p2<sup>*</sup> \}$ 

#### <sup>1</sup> 10 5.3.8.7 Assumed-rank entity

- 2 11 An assumed-rank entity is a dummy variable whose rank is assumed from its effective argument; this rank may 3 be zero. An assumed-rank entity is declared with an *array-spec* that is an *assumed-rank-spec.*
- 4 R522a *assumed-rank-spec* is
- 5 C535a An assumed-rank entity shall be a dummy variable that does not have the CODIMENSION or VALUE 6 attribute.

7 12 An assumed-rank variable shall not appear as a designator or expression except as an actual argument correspond-8 ing to a dummy argument that is assumed-rank, the argument of the C LOC function in the intrinsic module 9 ISO C BINDING, or the first argument in a reference to an intrinsic inquiry function. The intrinsic function

10 RANK can be used to inquire about the rank of an array or scalar object.

#### Unresolved Technical Issue TR19

Perspective 1:

An assumed-rank entity is neither scalar nor an array, so the remark about RANK is pointless. RANK is also doubtless wrong. The remark about RANK should be more specific, and should probably be a note.

Perspective 2:

<span id="page-30-0"></span>An assumed-rank entity is either a scalar or an array, depending on its effective argument. The remark about RANK is fine.

#### $11$  6.5 Edits to clause 6

- 12 1 {In 6.5.4 Simply contiguous array designators, paragraph 2, edit the second bullet item as follows [125:4]}
- **an** object-name that is not a pointer, not or assumed-shape, and not assumed-rank,
- 14 2 {In 6.7.3.2 Deallocation of allocatable variables, append to paragraph 6 [131:9]}

 3 If a Fortran procedure that has an INTENT (OUT) allocatable dummy argument is invoked by a C function and the corresponding argument in the C function call is a C descriptor that describes an allocated allocatable variable, the variable is deallocated on entry to the Fortran procedure. When a C function is invoked from a Fortran procedure via an interface with an INTENT (OUT) allocatable dummy argument and the corresponding actual argument in the reference of the C function is an allocated allocatable variable, the variable is deallocated on invocation (before execution of the C function begins).

### <span id="page-30-1"></span><sup>21</sup> 6.6 Edits to clause 12

- 22 1 {In 12.3.2.2, edit paragraph 1 as follows [278:17,22]}
- 23 2 The characteristics of a dummy data object are its type, its type parameters (if any), its shape (unless it is 24 assumed-rank), its corank, its codimensions, its intent  $(5.3.10, 5.4.10)$ , whether it is optional  $(5.3.12, 5.4.10)$ , 25 whether it is allocatable (5.3.3), whether it has the ASYNCHRONOUS (5.3.4), CONTIGUOUS (5.3.7), VALUE 26 (5.3.18), or VOLATILE (5.3.19) attributes, whether it is polymorphic, and whether it is a pointer (5.3.14, 5.4.12) 27 or a target (5.3.17, 5.4.15). If a type parameter of an object or a bound of an array is not a constant expression, the exact dependence on the entities in the expression is a characteristic. If a rank, shape, size, type, or type 29 parameter is assumed or deferred, it is a characteristic.
- 30 3  $\{\ln 12.4.2.2$  Explicit interface, after item  $(2)(c)$  insert new item  $[279:27+]$
- $31 \t 4 \t (c2)$  has assumed rank,
- 5 {In 12.5.2.4 Ordinary dummy variables, append to paragraph 2 [293:5]}
- 6 If the actual argument is of a derived type that has type parameters, type-bound procedures, or final subroutines, the dummy argument shall not be assumed type.
- 4 7  $\{ \text{In } 12.5.2.4 \text{ Ordinary dummy variables, paragraphs } 3 \text{ and } 4 \text{ [}293:8-9.13] \}$
- 8 Change "not assumed shape" to "explicit-shape or assumed-size" (twice).
- 9 {In 12.5.2.4 Ordinary dummy variables, paragraph 9 [294:7]}
- 10 After "dummy argument is a scalar" Change "or" to ", has assumed rank, or is".
- 11 {In 12.5.2.4 Ordinary dummy variables, insert new paragraph after paragraph 14 [294:34+]}

 12 An actual argument of any rank may correspond to an assumed-rank dummy argument. The rank and shape of the dummy argument are the rank and shape of the corresponding actual argument. If the rank is nonzero, the lower and upper bounds of the dummy argument are those that would be given by the intrinsic functions LBOUND and UBOUND respectively if applied to the actual argument, except that when the actual argument is assumed size, the upper bound of the last dimension of the dummy argument is 2 less than the lower bound of that dimension.

- 13 {In 12.6.2.2 Function subprogram, edit C1255 as follows [306:30-33] \*TR 29113 2.3\*}
- C1255 (R1229) If proc-language-binding-spec is specified for a procedure, each of the procedure's dummy ar-18 guments shall be an nonoptional interoperable variable (15.3.5, 15.3.6) that does not have both the 19  $QPTIONAL$  and VALUE attributes, or an nonoptional interoperable procedure (15.3.7). If proc-language-20 binding-spec is specified for a function, the function result shall be an interoperable scalar variable.

## <span id="page-31-0"></span>6.7 Edits to clause 13

- 1 {In 13.5 Standard generic intrinsic procedures, Table 13.1, LBOUND and UBOUND intrinsic functions [321,323]}
- 2 Delete " of an array" (twice).
- 3 {In 13.5 Standard generic intrinsic procedures, Table 13.1 [322]}
- 4 Insert new entry into the table, alphabetically
- 5 RANK (A) I Rank of a data object.
- 6 {In 13.7.86, IS CONTIGUOUS, edit paragraph 3 as follows [359:4]}
- 28 7 Argument. ARRAY may be of any type. It shall be an array <u>or an assumed-rank object</u>. If it is a pointer it shall be associated.
- 8 {In 13.7.86, IS CONTIGUOUS, edit paragraph 5 as follows [359:6]}
- 31 9 Result Value. The result has the value true if ARRAY has rank zero or is contiguous, and false otherwise.
- 10 {In 13.7.90 LBOUND, edit paragraph 1 as follows [359:30]}
- 33 11 **Description.** Lower bound(s) of an array.
- 12 {In 13.7.90 LBOUND, edit paragraph 3, ARRAY argument, as follows [359:30]}
- 2011/03/03 TR 29113 WORKING DRAFT J3/11-154 1 ARRAY shall be an array <u>or assumed-rank object</u> of any type. It shall not be an unallocated allocatable variable or a pointer that is not associated. 13 {In 13.7.93 LEN, paragraph 3 [361:10]} 14 Change "a type character scalar or array" to "of type character". 15 {Immediately before subclause 13.8.138 REAL, insert new subclause [381:17-]} 16 13.7.137a RANK (A) 17 Description. Rank of a data object. 18 Class. Inquiry function. 19 Argument. A shall be a data object of any type. 20 Result Characteristics. Default integer scalar. 21 Result Value. The result is the rank of A. 13 22 Example. If X is declared as REAL X  $(:,, :, :)$ , the result has the value 3. 23 {In 13.7.149 SHAPE, replace paragraph 5 with [386:23]\*TR 29113 3.4.1\*} 15 24 Result Value. The result has a value equal to  $[(SIZE(SOURCE, i, KIND), i=1, RANK(SOURCE))].$  25 {In 13.7.156 SIZE, edit paragraph 3, argument ARRAY, as follows [388:19]} 17 ARRAY shall be an array <u>or assumed-rank object</u> of any type. It shall not be an unallocated allocatable variable or a pointer that is not associated. If ARRAY is an assumed-size array, DIM shall be present with a value less than the rank of ARRAY. 26 {In 13.7.156 SIZE, replace paragraph 5 with [388:29-30]\*TR 29113 3.4.2\*} 21 27 Result Value. If ARRAY is an assumed-rank object associated with an assumed-size array and DIM is present with a value equal to the rank of ARRAY, the result is −1; otherwise, if DIM is present, the result has a value equal to the extent of dimension DIM of ARRAY. If DIM is not present, the result has a value equal to 24 PRODUCT( $[(SIZE(ARRAY, i, KIND), i=1, RANK(ARRAY))].$  28 {In 13.7.160 STORAGE SIZE, paragraph 3 [390:5]} 29 Change "a scalar or array of any type" to "a data object of any type".
- 30 {In 13.7.171 UBOUND, paragraph 1 [394:20]}

31 Delete " of an array".

- 32 {In 13.7.171 UBOUND, paragraph 3, ARRAY argument [394:23]}
- 33 After "shall be an array" insert "or assumed-rank object".
- 34 {In 13.7.171 UBOUND, edit paragraph 5 as follows [394:34]\*TR 29113 3.4.3\*}

#### 35 Result Value.

35 Case (i): For an array section or for an array expression, other than a whole array, UBOUND (ARRAY, DIM)

has a value equal to the number of elements in the given dimension<del>; otherwise</del> $\lambda$ 

- $\emph{Case (ii):}$ 2 Case (ii): For an assumed-rank object associated with an assumed-size array, UBOUND(ARRAY, n) where a condensignt and to the condensity  $n = 2$ .
- Case (iii):  $\text{Otherwise}$ , UBOUND(ARRAY, DIM) has a value equal to the upper bound for subscript DIM of ARRAY if dimension DIM of ARRAY does not have size zero and has the value zero if dimension 5 ARRAY if dimension DIM of ARRAY does not have size zero and has the value zero if dimension 6 DIM has size zero.
- $Case (iv):$  UBOUND (ARRAY) has a value whose  $i<sup>th</sup>$  element is equal to UBOUND (ARRAY, i), for  $i = 1, 2,$ 8 . . . , n, where n is the rank of ARRAY.

#### <span id="page-33-0"></span><sup>9</sup> 6.8 Edits to clause 15

- 10 1  $\{ \text{In } 15.1 \text{ General}, \text{ at the end of the subclause, insert new paragraph  $[425:11+]$$
- 11 2 The header ISO\_Fortran\_binding.h provides definitions and prototypes to enable a C function to interoperate 12 with a Fortran procedure with an allocatable, assumed character length, assumed-shape, assumed-rank, or pointer 13 dummy data object.
- 14 3 {In 15.3.7 Interoperability of procedures and procedure interfaces, paragraph 2, edit item (5) as follows [433:14- 15  $16$
- 16 (5) any dummy argument without the VALUE attribute corresponds to a formal parameter of the pro-17 totype that is of pointer type, and either
- 18 (a) the dummy argument is interoperable with an entity of the referenced type (ISO/IEC 9899:1999, 19 6.25, 7.17, and 7.18.1) of the formal parameter,
- (b) ✿✿✿ the✿✿✿✿✿✿✿✿ dummy✿✿✿✿✿✿✿✿✿✿ argument✿✿✿ is ✿✿ a ✿✿✿✿✿✿✿✿✿✿✿✿✿✿✿ nonallocatable,✿✿✿✿✿✿✿✿✿✿✿✿ nonpointer ✿✿✿✿✿✿✿✿ variable✿✿✿ of ✿✿✿✿✿ type <sup>20</sup> ✿✿✿✿✿✿✿✿✿✿✿✿✿✿✿ CHARACTER✿✿✿✿✿ with assumed length, and corresponds to a formal parameter of the prototype that is a pointer to 22 CFI desc t,
- 23 corresponds (c) the dummy argument is allocatable, assumed-shape, assumed-rank, or a pointer, and corresponds to a formal parameter of the prototype that is a pointer to CFI cdesc t, or
- 25 (d) <u>the dummy argument is assumed-type and not allocatable, assumed-shape, assumed-rank, or</u> as pointer, and corresponds to a formal parameter of the prototype that is a pointer to void,
- 27 (5a) each allocatable or pointer dummy argument of type CHARACTER has deferred character length, 28 and,
- 29 4 {In 15.3.7 Interoperability of procedures and procedure interfaces, insert new paragraphs at the end of the 30 subclause [437:23+]}
- 31 5 If a dummy argument in an interoperable interface is allocatable, assumed-shape, assumed-rank, or a pointer, 32 the corresponding formal parameter is interpreted as a pointer to a C descriptor for the effective argument in a 33 reference to the procedure. The C descriptor shall describe an object of interoperable type and type parameters 34 with the same characteristics as the effective argument.
- 35 6 An absent actual argument in a reference to an interoperable procedure is indicated by a corresponding formal 36 parameter with the value NULL.
- 37 7 {At the end of clause 15 [437:23+]}
- 38 8 Insert subclause 5.2 of this Technical Report as subclause 15.5, including subclauses 5.2.1 to 5.2.8 as subclauses 39 15.5.1 to 15.5.8.

#### <span id="page-33-1"></span><sup>40</sup> 6.9 Edits for annex C

41 1  $\{ \text{In C.11 Clause 15 notes, at the end of the subclause } [519:42+] \}$ 

## 2011/03/03 TR 29113 WORKING DRAFT J3/11-154

- 2 Insert subclauses A.1.1 to A.1.6 as subclauses C.11.6 to C.11.11.
- 3 Insert subclause A.2.1 as C.11.12 with the revised title "Processing assumed-shape arrays in C".
- 4 Insert subclauses A.2.2 to A.2.4 as subclauses C.11.13 to C.11.15.

## <span id="page-36-0"></span>**Annex A**

<span id="page-36-1"></span>

(Informative)

## <sup>3</sup> and **Extended** notes

A.1 Clause [2](#page-10-0) notes

#### <span id="page-36-2"></span>A.1.1 Using assumed type in the context of interoperation with C

- 1 The mechanism for handling unlimited polymorphic entities whose dynamic type is interoperable with C is designed to handle the following two situations:
- (1) An entity corresponding to a C pointer to void. This is a start address, and no further inform- ation about the entity is available via the language rules. This situation occurs if the entity is a nonallocatable nonpointer scalar or is an array of assumed size or explicit shape.
- (2) An entity of interoperable dynamic type for which additional information on state, type and size is implicitly provided with the entity. All unlimited polymorphic entities with the POINTER or ALLOCATABLE attribute, or of assumed shape or rank, fall into this category.
- 2 For entities in the first category, it is the programmer's responsibility to explicitly provide additional information on the size (e.g., in units of bytes) and possibly also the type of the object pointed to.

 3 Within C, entities in the second category require the use of a C descriptor. The rules of the language ensure that, within Fortran, entities of the first category cannot be used in a context where the additional information needed for the second category is required but unavailable. However, it is possible to use entities of the second category in a context where the Fortran processor simply needs to extract the starting address from the entity to convert it to the first category. Within C, the programmer must explicitly perform this extraction.

4 The examples A.1.2 - A.1.4 illustrate some uses of assumed type entities.

#### <span id="page-36-3"></span>22  $\mu$  A.1.2 Example for mapping of interfaces with void  $*$  C parameters to Fortran

- 1 A C interface for message passing or I/O functionality could be provided in the form
- int EXAMPLE\_send(const void \*buffer, size\_t buffer\_size, const HANDLE\_t \*handle);
- 2 where the buffer\_size argument is given in units of bytes, and the handle argument (which is of a type aliased to int) provides information about the target the buffer is to be transferred to. In this example, type resolution is not required.
- 3 The first method provides a thin binding; a call to EXAMPLE\_send from Fortran directly invokes the C function.

```
29 interface
30 integer(c_int) function EXAMPLE_send(buffer, buffer_size, handle) &
31 bind(c,name='EXAMPLE_send')
32 use,intrinsic :: iso_c_binding
33 type(*), dimension(*), intent(in) :: buffer
34 integer(c_size_t), value :: buffer_size
35 integer(c_int), intent(in) :: handle
36 end function EXAMPLE_send
37 end interface
```
 4 It is assumed that this interface is declared in the specification part of a module mod\_EXAMPLE\_old. Example invocations from Fortran then are

```
1 use, intrinsic :: iso_c_binding
2 use mod_EXAMPLE_old
3
4 real(c_float) :: x(100)
5 integer(c_int) :: y(10,10)
6 real(c_double) :: z
7 integer(c_int) :: status, handle
 8 :
9 ! assign values to x, y, z and initialize handle
1011 ! send values in x, y, and z using EXAMPLE_send:
12 status = EXAMPLE\_send(x, c\_sizeof(x), handle)13 status = EXAMPLE_send(y, c_sizeof(y), handle)
14 status = EXAMPLE\_send((/ z /), c\_sizeof(z), handle)15 5 In these invocations, x and y are passed by address, and for y the sequence association rules (12.5.2.11 of ISO/IEC
16 1539-1:2010) allow this. For z, it is necessary to explicitly create an array expression.
17 status = EXAMPLE\_send(y, c\_sizeof(y(:,1)), handle)
18 6 passes the first column of y (again by address).
19 status = EXAMPLE\_send(y(1,5)), c\_sizeof(y(:,5)), handle)
20 7 passes the fifth column of y using the sequence association rules.
21 8 The second method provides a Fortran interface which is easier to use, but requires writing a separate C wrapper
22 routine; this is commonly called a "fat binding". In this implementation, a C descriptor is created because the
23 buffer is declared with assumed rank in the Fortran interface; the use of an optional argument is also demonstrated.
24 interface
25 subroutine example_send(buffer, handle, status) &
26 BIND(C, name='EXAMPLE_send_fortran')
27 use,intrinsic :: iso_c_binding
28 type(*), dimension(..), contiguous, intent(in) :: buffer
29 integer(c_int), intent(in) :: handle
30 integer(c_int), intent(out), optional :: status
31 end subroutine example_send
32 end interface
33 9 It is assumed that this interface is declared in the specification part of a module mod_EXAMPLE_new. Example
34 invocations from Fortran then are
35 use, intrinsic :: iso_c_binding
36 use mod_EXAMPLE_new
37
38 type, bind(c) :: my_derived
39 integer(c_int) :: len_used
40 real(c_float) :: stuff(100)
41 end type
42 type(my_derived) :: w(3)
43 real(c_float) :: x(100)
44 integer(c_int) :: y(10,10)
```
real(c\_double) :: z

integer(c\_int) :: status, handle

```
1 :
2 ! assign values to w, x, y, z and initialize handle
3 :
4 ! send values in w, x, y, and z using EXAMPLE_send
5 call EXAMPLE_send(w, handle, status)
6 call EXAMPLE_send(x, handle)
7 call EXAMPLE_send(y, handle)
8 call EXAMPLE_send(z, handle)
9
10 call EXAMPLE_send(y(:,5), handle) ! fifth column of y
11 call EXAMPLE_send(y(1,5), handle) ! scalar y(1,5) passed by descriptor
12 10 However, the following call from Fortran is not allowed
13 type(*) :: d(*) ! is a dummy argument
14 :
15 call EXAMPLE_send(d(1:4), handle, status)
16 11 and would be rejected during compilation. The wrapper routine implemented in C reads
17 #include "ISO_Fortran_binding.h"
18
19 void EXAMPLE_send_fortran(const CFI_cdesc_t *buffer,
20 const HANDLE_t *handle, int *status) {
21 int status_local;
22 size_t buffer_size;
23 int i;
24
25 buffer_size = 1;
26 for (i=0; i<b>buffer</b>-<i>rank</i>; i++) {
27 buffer_size *= buffer->dim[i].extent;
28 }
29 buffer_size *= buffer->elem_len;
30 status_local = EXAMPLE_send(buffer->base_addr,buffer_size, handle);
31 if (status != NULL) status = status_local;
32 \quad \}
```
#### <span id="page-38-0"></span>33 A.1.3 A constructor for an interoperable unlimited polymorphic entity

```
34 1 Given the Fortran interface definition
```

```
35 interface
36 subroutine construct_discriminated_union(this, fname) bind(c)
37 use,intrinsic :: iso_c_binding
38 type(*), allocatable, intent(out) :: this
39 character(c_char), intent(in) :: fname(*)
40 end subroutine construct_discriminated_union
41 end interface
```
Unresolved Technical Issue TR20

The capability for this example to work seems to depend on the declaration of the 'this' argument in the interface as type(\*),allocatable. But this combination is not allowed. See the constraint in 2.1. The example needs modification or deletion.

 2 a C routine can be implemented which performs typed allocation of "this" based on information read from a file: #include "ISO\_Fortran\_binding.h" 5 void construct\_discriminated\_union(CFI\_cdesc\_t \*this, const char \*fname) { int type\_param, this\_elem\_len; CFI\_Index\_t lower\_bounds[1], upper\_bounds[1]; : /\* open file fname and read type\_param \*/ /\* might want to check that 11 this->type has the value CFI\_type\_other \*/ switch (type\_param) { case CFI\_type\_int: CFI\_establish\_cdesc(this, 15 /\* base\_addr \*/ NULL, 16 CFI\_attribute\_allocatable, 17 CFI\_type\_int, 18 sizeof(int), 19 this->rank, 20  $/*$  dim  $*/$  NULL); break; : /\* case statements for further intrinsic types \*/ case CFI\_type\_other: this\_elem\_len =  $\dots;$  /\* programmer knows how big all used types are \*/ CFI\_establish\_cdesc(this, 28 /\* base\_addr \*/ NULL, CFI\_attribute\_allocatable, CFI\_type\_other, 31 this\_elem\_len, 32 this->rank, 33  $/* dim * / NULL);$  break; } : /\* Read the bounds from the file \*/ CFI\_allocate(this, lower\_bounds, upper\_bounds); /\* read contents from file into this->base\_addr, then close file \*/ 41 } 3 Error conditioning has been omitted from the above code to keep it readable. Invocation from Fortran then can be done using the following:

```
44 use, intrinsic :: iso_c_binding
45
46 class(*), allocatable, target :: this_actual
47 character(len=10) :: fname = c_char_'InputFile' // c_null_char
48 integer, pointer :: type_info
49
50 call construct_discriminated_union(this_actual, fname)
51
52 select type (this_actual)
53 type is (integer(c_int))
```
2011/03/03 TR 29113 WORKING DRAFT J3/11-154

```
1 : ! further processing of integer quantities
2 type is (...) ! all further occurring intrinsic types
3 :
4 class default \qquad ! not of intrinsic type
5 type_info => this_actual ! unsafe pointer assignment to beginning
6 ! of storage area, contains a type tag
7 select case(type_info)
8 : ! process various interoperable derived
9 \cdot : \cdot \cdot types via unsafe pointer assignment
10 end select
11 end select
```
 4 The type compatibility rules disallow using anything but an unlimited polymorphic entity as an actual argument to the subprogram construct discriminated union().

#### <span id="page-40-0"></span>A.1.4 Using assumed-type dummy arguments

#### Example of TYPE (\*) for an abstracted message passing routine with two arguments.

 1 The first argument is a data buffer of type (void \*) and the second argument is an integer indicating the size of the buffer to be transferred. The generic interface accepts both 32-bit and 64-bit integers as the buffer size, converting them to "C int" since the caller will probably want to use default integer and the size of default integer varies depending on the compiler and option used.

2 The C prototype is:

```
21 void EXAMPLE_send ( void * buffer, int n);
```
- 3 and it is assumed that an implementation exists.
- 4 The Fortran module has the public generic interface:

```
24 interface EXAMPLE_send
25 subroutine EXAMPLE_send (buffer, n) bind(c,name="EXAMPLE_send")
26 use,intrinsic :: iso_c_binding
27 type(*),dimension(*) :: buffer
28 integer(c_int),value :: n
29 end subroutine EXAMPLE_send
30 module procedure EXAMPLE_send_i8
31 end interface EXAMPLE_send
```
5 and the module procedure

```
33 subroutine EXAMPLE_send_i8 (buffer, n)
34 use,intrinsic :: iso_c_binding
35 type(*),dimension(*) :: buffer
36 integer(selected_int_kind(17)) :: n
37 call EXAMPLE_send(buffer, int(n,c_int))
38 end subroutine EXAMPLE_send_i8
```
#### <span id="page-40-1"></span>A.1.5 Casting TYPE (\*) in Fortran

#### Example of how to gain access to a TYPE (\*) argument

 1 It is possible to "cast" a TYPE (\*) object to a usable type, exactly as is done for void \* objects in C. For example, this code fragment casts a block of memory to be used as an integer array.

```
1 subroutine process(block, nbytes)
2 type(*), target :: block(*)
3 integer, intent(in) :: nbytes ! Number of bytes in block(*)
4
5 integer :: nelems
6 integer, pointer :: usable(:)
7
8 nelems=nbytes/(bit_size(usable)/8)
9 call c_f_pointer (c_loc(block), usable, [nelems] )
10 usable=0 ! Instead of the disallowed block=0
11 end subroutine
```
#### <span id="page-41-0"></span>**A.1.6 Simplifying interfaces for arbitrary rank procedures**

#### Example of assumed-rank usage in Fortran

 1 Assumed-rank variables are not restricted to be assumed-type. For example, many of the IEEE intrinsic proced- ures in Clause 14 of ISO/IEC 1539-1:2010 could be written using an assumed-rank dummy argument instead of writing 16 separate specific routines, one for each possible rank.

 2 An example of an assumed-rank dummy argument for the specific procedures for the IEEE SUPPORT DIVIDE function.

```
19 interface ieee_support_divide
20 module procedure ieee_support_divide_noarg
21 module procedure ieee_support_divide_onearg_r4
22 module procedure ieee_support_divide_onearg_r8
23 end interface ieee_support_divide
24
25 ...
26
27 logical function ieee_support_divide_noarg ()
28 ieee_support_divide_noarg = .true.
29 end function ieee_support_divide_noarg
30
31 logical function ieee_support_divide_onearg_r4 (x)
32 real(4), dimension(..) :: x
33 ieee_support_divide_onearg_r4 = .true.
34 end function ieee_support_divide_onearg_r4
35
36 logical function ieee_support_divide_onearg_r8 (x)
37 real(8), dimension(..) :: x
38 ieee_support_divide_onearg_r8 = .true.
39 end function ieee_support_divide_onearg_r8
```
#### <span id="page-41-2"></span><span id="page-41-1"></span>A.2 Clause [5](#page-16-0) notes

#### A.2.1 Dummy arguments of any type and rank

 1 The example shown below calculates the product of individual elements of arrays A and B and returns the result in array C. The Fortran interface of elemental\_mult will accept arguments of any type and rank. However, the C function will return an error code if any argument is not a two-dimensional int array. Note that the arguments are permitted to be array sections, so the C function does not assume that any argument is contiguous.

2 The Fortran interface is:

```
2 interface
3 function elemental_mult(A, B, C) bind(C,name="elemental_mult_c"), result(err)
4 use,intrinsic :: iso_c_binding
5 integer(c_int) :: err
6 type(*), dimension(..) :: A, B, C
7 end function elemental_mult
8 end interface
9
10 3 The definition of the C function is:
11
12 #include "ISO_Fortran_binding.h"
13
14 int elemental_mult_c(CFI_cdesc_t * a_desc,
15 CFI_cdesc_t * b_desc, CFI_cdesc_t * c_desc) {
16 size_t i, j, ni, nj;
17
18 int err = 1; /* this error code represents all errors */
19
20 char * a_col = (char*) a_desc->base_addr;
21 char * b_col = (char*) b_desc->base_addr;
22 char * c_col = (char*) c_desc - \text{base\_addr};23 char *a_elt, *b_elt, *c_elt;
24
25 /* only support integers */
26 if (a_desc->type != CFI_type_int || b_desc->type != CFI_type_int ||
c_{\text{0}} c_desc->type != CFT_{\text{0}} c_desc->type != CFT_{\text{1}}28 return err;
29 }
30
31 /* only support two dimensions */
32 if (a_desc->rank != 2 || b_desc->rank != 2 || c_desc->rank != 2)33 return err;
34 }
35
36 ni = a_desc->dim[0].extent;
37 nj = a_desc->dim[1].extent;
38
39 /* ensure the shapes conform */
40 if (ni != b_desc->dim[0].extent || ni != c_desc->dim[0].extent) return err;
41 if (nj != b_desc->dim[1].extent || nj != c_desc->dim[1].extent) return err;
42
43 /* multiply the elements of the two arrays */
44 for (j = 0; j < nj; j++) {
45 a<sup>el</sup>t = acol;
46 b<sup>-elt = b_{col};</sup>
47 c<sup>clt</sup> = ccol;
48 for (i = 0; i < ni; i++) {
49 *(int*)a_elt = *(int*)b_elt **(int*)c_elt;50 a_elt += a_desc->dim[0].sm;
51 b_elt += b_desc->dim[0].sm;
52 c<sup>-</sup>elt += c<sup>-</sup>desc->dim<sup>[0]</sup>.sm;
53 }
```

```
1 a_{col} += a_{desc}->dim[1].sm;
2 b_col += b_desc->dim[1].sm;
3 \quad c\_{col} \leftarrow \quad c\_{desc} \rightarrow \dim[1] \cdot sm;4 }
5 return 0;
6 \qquad \qquad \}
```
8 4 The following example provides functions that can be used to copy an array described by a CFI cdesc t descriptor to a contiguous buffer. The input array need not be contiguous.

```
10 5 The C functions are:
```

```
11 #include "ISO_Fortran_binding.h"
12
13 /*
14 * Returns the number of elements in the object described by desc.
15 * If it is an array, it need not be contiguous.
16 * (The number of elements could be zero).
17 \times /18 size_t numElements(const CFI_cdesc_t * desc)
19 \qquad \{20 CFI_rank_t r;
21 size_t num = 1;
22
23 for (r = 0; r < desc->rank; r++) {
24 num *= desc->dim[r].extent;
25 }
26 return num;
27 }
28
29 /*
30 * Auxiliary routine to loop over a particular rank.
31 */32 static void * _copyToContiguous (const CFI_cdesc_t * vald,
33 void * output, const void * input, CFI_rank_t rank)
34 \qquad \{35 CFI_index_t e;
36
37 if (rank == 0) {
38 /* copy scalar element */
39 memcpy (output, input, vald->elem_len);
40 output = (void *)((char *)output + vald->elem_len);
41 }
42 else \{43 for (e = 0; e < vald->dim[rank-1].extent; e++) {
44 /* recurse on subarrays of lesser rank */
45 output = _copyToContiguous (vald, output, input, rank-1);
46 input = (void *) ((char *)input + vald->dim[rank].sm);
47 }
48 }
49 return output;
50 }
51
52 /*
53 * General routine to copy the elements in the array described by vald
```

```
1 * to buffer, as done by sequence association. The array itself may
2 * be non-contiguous. This is not the most efficient approach.
3 \times /4 void copyToContiguous (void * buffer, const CFI_cdesc_t * vald)
5 {
6 _copyToContiguous (vald, buffer, vald->base_addr, vald->rank);
7 }
8
9 /*
10 * Send the data described by vald using the function send_contig, which
11 * requires a contiguous buffer. If needed, copy the data to a contiguous
12 * buffer before calling send_contig.
13 */
14 int send_data (CFI_cdesc_t * vald)
15 {
16 size_t num_bytes = numElements(vald)*vald->elem_len;
17 if (CFI_is_Contiguous(vald)) {
18 /* the data described by vald is already contiguous, just send it */
19 send_contig(vald->base_addr, num_bytes);
20 }
21 else if (num_bytes) {
22 void * buffer = malloc(num_bytes);
23 copyToContiguous(buffer, vald);
24
25 /* send the contiguous copy of data described by vald */
26 send_contig(buffer, num_bytes);
27
28 free(buffer);
29 }
30 \quad \}31
```
#### <span id="page-44-0"></span>A.2.2 Changing the attributes of an array

 1 A C programmer might want to call more than one Fortran procedure and the attributes of an array involved might differ between the procedures. In this case, it is desirable to set up more than one C descriptor for the array. For example, this code fragment initializes two C descriptors of rank 2, calls a procedure that allocates the array described by the first descriptor, copies the base addr pointer and dim array to the second descriptor, then calls a procedure that expects an assumed-shape array.

```
39 CFI_DESC_T(2) loc_alloc, loc_assum;
40 CFI_cdest_t * desc_alloc = (CFI_cdest_t *)&loc_alloc,
41 * desc_assum = (CFI_cdest_t *)&loc_assum;
42 CFI_dim_t dims[2];
43 int rank = 2, flag;
44
45 flag = CFI_establish_cdesc(desc_alloc,
46 NULL,
47 CFI_attribute_allocatable,
48 CFI_type_double,
49 sizeof(double),
50 rank,
51 dims[]);
52
```
 $\mathfrak{2}$ 

<span id="page-45-0"></span>

#### J3/11-154 TR 29113 WORKING DRAFT 2011/03/03

 Fortran\_factor (desc\_alloc, ...); /\* Allocates array described by desc\_alloc \*/ /\* Use dim information from the allocated array in the assumed shape one \*/ flag = CFI\_establish\_cdesc(desc\_assum, desc\_alloc->base\_addr, CFI\_attribute\_assumed, CFI\_type\_double, 8 sizeof(double), rank, dims[]); Fortran\_solve (desc\_assum, ...); /\* Uses array allocated in Fortran\_factor \*/

#### A.2.3 Example for creating an array slice in C

 1 Given the Fortran interface for a function which is intended to set every second array element, beginning with the first one, to some provided value,

```
17 interface
18 subroutine set_odd(int_array, val) bind(c)
19 use, intrinsic :: iso_c_binding, only : c_int
20 integer(c_int) :: int_array(:)
21 integer(c_int), value :: val
22 end subroutine
23 end interface
24 2 the implementation in C reads
25 #include "ISO_Fortran_binding.h"
26
27 void set_odd(CFI_cdesc_t *int_array, int val) {
28 CFI_dim_t dims[1];
29 CFI_CDESC_T(1) array;
30 int status;
31 /* the following is equivalent to saying int_array(1::2) in Fortran */
32 dims[0]->lower_bound = 0;
33 dims[0]->extent = (int_array\text{-}3i [0].extent + 1)/2;
34 dims [0]-\mathsf{Sm} = 2*int\_array\mathsf{dim}[0].sm;35 /* Update the descriptor with the new information */
36 status = CFI_establish_cdesc(&array,
37 int_array->base_addr,
38 CFI_attribute_assumed,
39 int_array->type,
40 int_array->elem_len,
41 /* rank */ 1,
42 dims);
43
44 set_all(array, val);
45
46 /* here one could make use of int_array and access all its data */
47
48 }
```
 3 A copy of the incoming descriptor is created because the call to CFI establish cdesc() irreversibly modifies the descriptor. At least the extent and sm members of int\_array->dim[0] will be modified: sm will be doubled,

- 1 and the value of the extent member will be changed to (extent  $+ 1/2$ .
- 4 Without such a copy, it would not be possible to access all the data of the incoming descriptor after the invocation of CFI establish cdesc(), which may be a problem for the remaining part of the implementation, or – after the call site – for a C function which invokes set\_odd() (see below).
- 5 The function set\_odd() implements its functionality in terms of a Fortran subprogram

```
6 subroutine set_all(int_array, val) bind(c)
7 integer(c_int) :: int_array(:)
8 integer(c_int), value :: val
9 int_array = val
10 end subroutine
```
6 Let invocation of set\_odd() from a Fortran program be done as follows:

```
12 integer(c\_int) :: d(5)13 d = (1, 2, 3, 4, 5)14 call set\_odd(d, -1)15 write(*, *) d
```
7 Then, the program will print

 $-1$   $2$   $-1$   $4$   $-1$ 

- 8 During execution of the subprogram set\_all(), its dummy object int array would appear to be an array of size 3 with lower bound 1 and upper bound 3.
- 9 It is also possible to invoke set\_odd() from C. However, it is the C programmer's responsibility to make sure that all members of the descriptor have the correct value on entry to the function. Inserting additional checking into the function's implementation could alleviate this problem.

```
23 /* necessary includes omitted */
24 #define ARRAY_SIZE 5
25
26 CFI_CDESC_T(1) d;
27 CFI_dim_t dims[1];
28 void *base;
29 int i, status;
30
31 base = malloc(ARRAY_SIZE*sizeof(int));
32 dims[0]-\geq 1ower_bound = 0;
33 dims[0]->extent = ARRAY_SIZE;
34 dims[0]->sm = sizeof(int);
35 /* different from CFI_allocate, stride must be specified here */
36 status = CFI_establish_cdesc(&d,
37 base,
38 CFI_attribute_assumed,
39 CFI_type_int,
40 sizeof(int),
41 /* rank */ 1,
42 dims);
43
44 set\_odd(d, -1);45
46 for (i=0; i<ARRAY_SIZE; i++) {
```
#include "ISO\_Fortran\_binding.h"

```
1 subscripts[1] = i;
2 printf(" %d",*((int *)CFI_address(d, subscripts)));
3 }
4 printf("\ln");
5 free(base);
```
 10 This C program will print (apart from formatting) the same output as the Fortran program above. It also demonstrates how an assumed shape entity is dynamically generated within C.

#### <span id="page-47-0"></span>A.2.4 Example for handling objects with the POINTER attribute

1 The following C function modifies a pointer to an integer variable to point at a global variable defined inside C:

```
11
12 int y = 2;
13
14 void change_target(CFI_cdesc_t *ip) {
15 if (ip->attribute == CFI_attribute_pointer && ip->rank == 0) {
16 CFI_establish_cdesc(ip,
17 \&y,18 CFI_attribute_pointer,
19 CFI_type_int,
20 sizeof(int),
21 /* rank * / 0,22 /* dim * / NULL);23 }
24 }
25 2 The following Fortran code
26 use, intrinsic :: iso_c_binding
27
28 interface
29 subroutine change_target(ip) bind(c)
30 import :: c_int
31 integer(c_int), pointer :: ip
32 end subroutine
33 end interface
34
35 integer(c_int), target :: it = 1
36 integer(c_int), pointer :: it_ptr
37
38 it_ptr => it
39 write(*,*) it_ptr
40 call change_target(it_ptr)
41 write(*,*) it_ptr
42 3 will then print
43 1
44 2
```